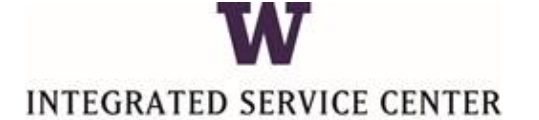

## Employee Onboarding Checklist

UNIVERSITY of WASHINGTON

Welcome to the University of Washington! This Employee Onboarding Checklist is intended to ensure you have completed the necessary documentation as you start your new position at the university. This is an exciting time at UW as we transition to a new HR/Payroll system called Workday on June 27, 2017. This Employee Onboarding Checklist is an interim process during this transition period. If you have any questions, please contact your manager, or contact the ISC a[t ischelp@uw.edu](mailto:ischelp@uw.edu) or 206-543-8000.

To complete your onboarding tasks listed below, please log-in to Workday using the link on ISC Website[: https://isc.uw.edu/](https://isc.uw.edu/)

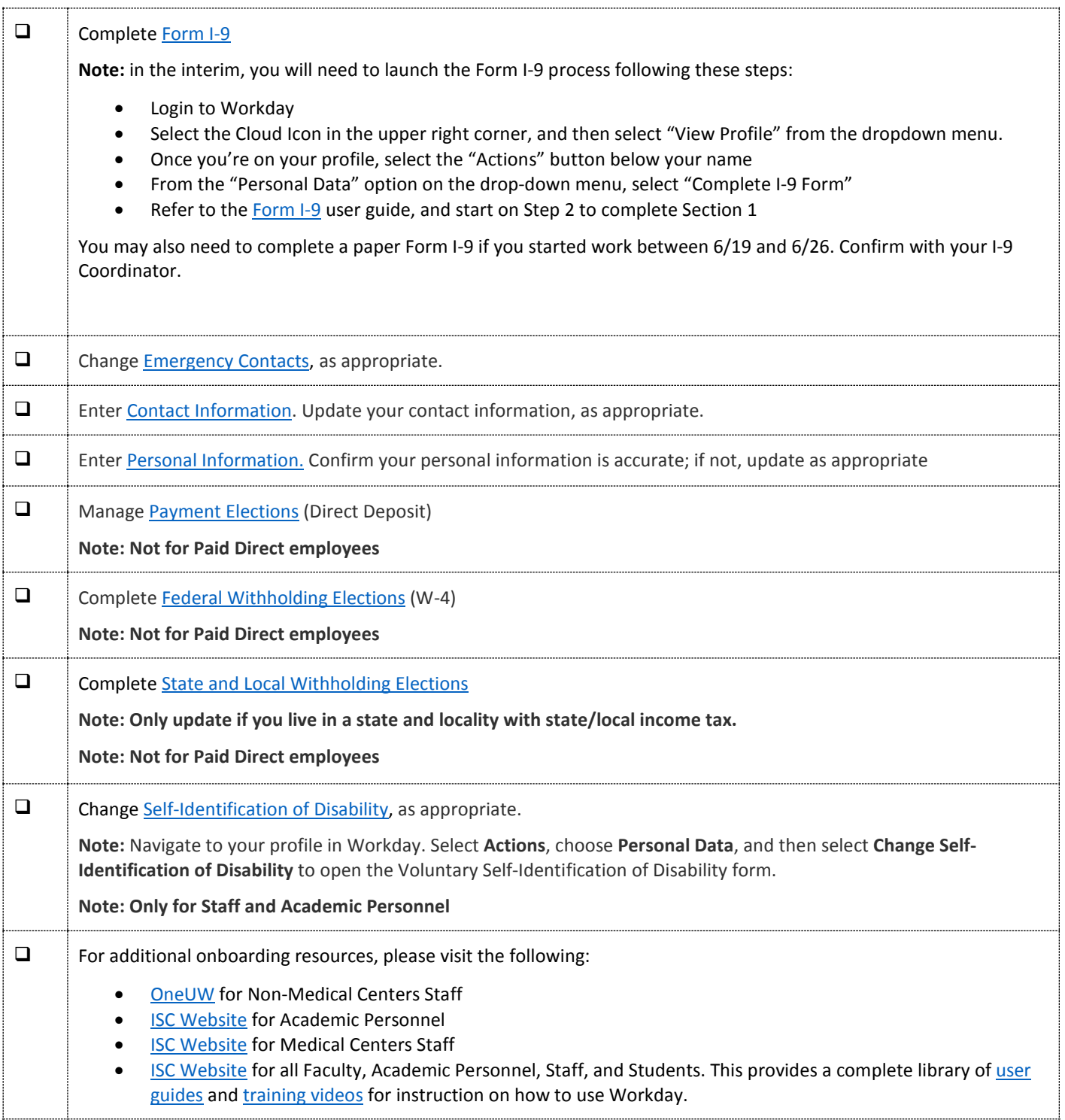